## **Instructor User Manual**

| Overview2                                 |
|-------------------------------------------|
| General Log-in Information3               |
| Viewing the Debt Slapped Lessons5         |
| Creating a New Course6                    |
| Managing Your Courses8                    |
| Accessing Average Scores10                |
| Inviting Students to Join a Course11      |
| Editing Student Information               |
| Changing Students' Passwords              |
| Changing Your Password15                  |
| Forgotten Password16                      |
| Student Guide                             |
| Registering for the Course17              |
| General Log-in Information18              |
| Accessing the Lessons                     |
| Changing Student Password21               |
| Washington Financial Literacy Standards22 |
| Lesson 122                                |
| Lesson 224                                |
| Lesson 325                                |
| Lesson 427                                |
| Lesson 529                                |
| Lesson 631                                |
| Lesson 733                                |
| Lesson 835                                |
| Questions?                                |

## **Overview**

The Don't Get Debt Slapped curriculum contains 8 online lessons and 1 supplemental lesson. Each lesson is designed to be completed in about 40 minutes so it fits within 1 50-minute class period. Below is a list of the lessons:

Lesson 1: INTRODUCTION AND PART 1 OF DEBT SLAPPED VIDEO

Lesson 2: PARTS 2, 3 AND 4 OF DEBT SLAPPED VIDEO

Lesson 3: CAREER INCOME LIFESTYLE

Lesson 4: VITAL RESEARCH

Lesson 5: BORROWING FUNDAMENTALS

Lesson 6: INTERESTED IN INTEREST

Lesson 7: BORROWING MINDSETS

Lesson 8: STUDENT LOAN SPECIFICS

Lesson 9: SUPPLEMENT FAFSA

## **General Log-in Information**

1. Go to <a href="https://debtslapped.org">https://debtslapped.org</a>.

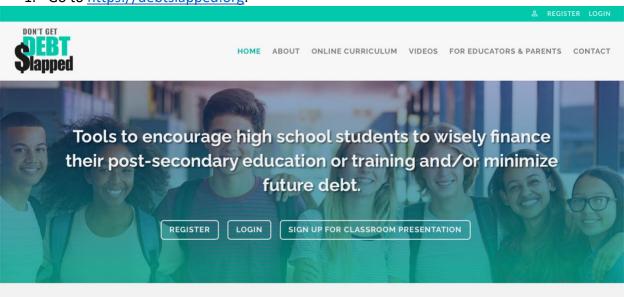

- 2. Click on one of the "Login" links. "Login" links are in three places:
  - a. Upper right-hand corner of the website homepage;
  - b. Middle of the website homepage; or

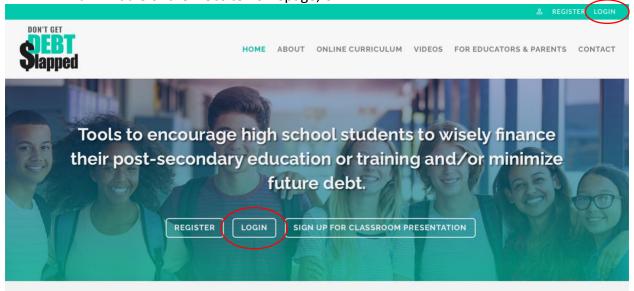

c. Footer at the bottom of the website.

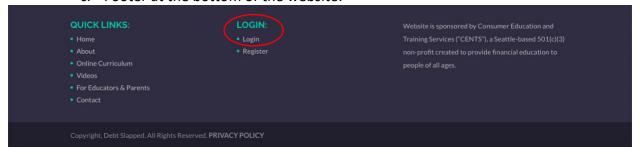

3. Once you click on a "Login" link, you will be redirected to this page:

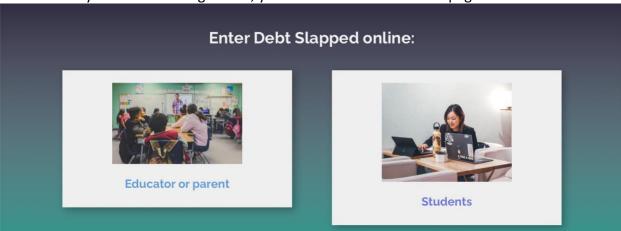

- 4. Click on "Educator or parent."
- 5. You will then be redirected to the general Debt Slapped login page.
- 6. Log in using your email and password.

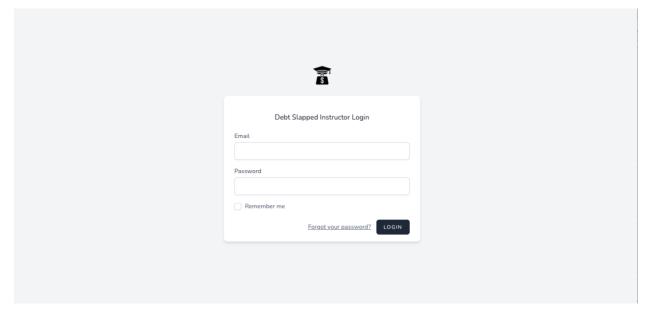

7. You will then be taken to the Instructor home screen, as shown below.

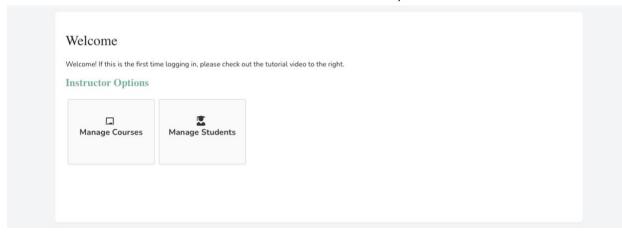

# **Viewing the Debt Slapped Lessons**

1. From the home screen, scroll down until you see "Lesson Workbook." Click on "Launch Lesson Plan."

#### **Lesson Workbook**

If you want to preview the lesson plan that the students will be using. feel free to click on the link below.

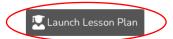

2. You will then be taken to the login page again, where you will login with your same email address and password.

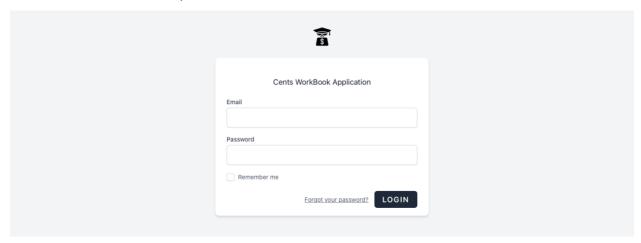

3. You will then be taken to the CENTS Dashboard page. From there, you can view all 9 lessons (click on a lesson on the left side of the page to view that lesson).

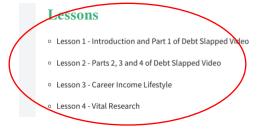

# **Creating a New Course**

1. Click on "Manage Courses."

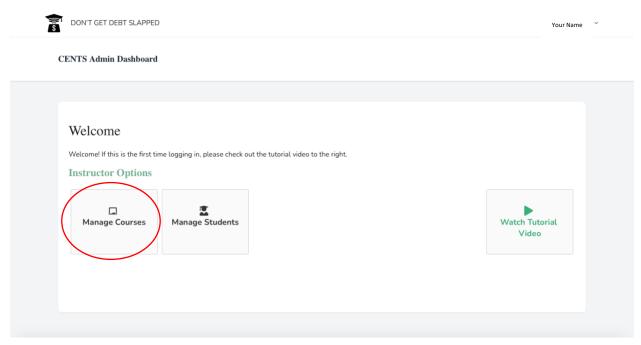

2. Click on "Add Course."

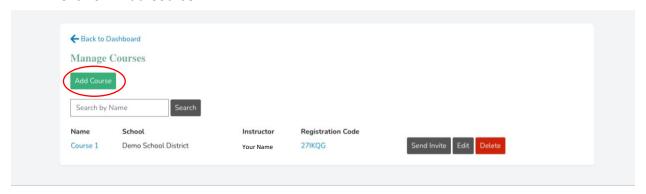

3. Name the course and click "Submit."

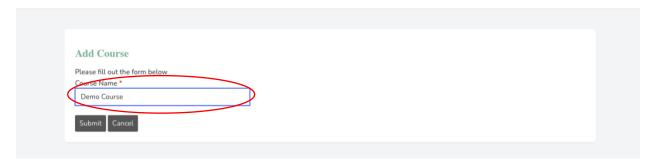

4. You will then see your new course listed with your other courses.

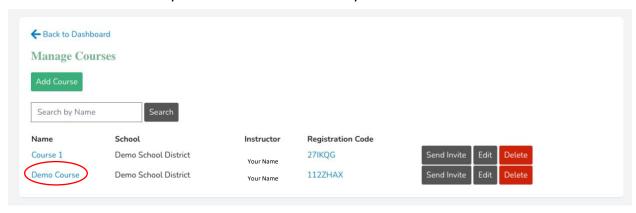

# **Managing Your Courses**

1. Click on "Manage Courses."

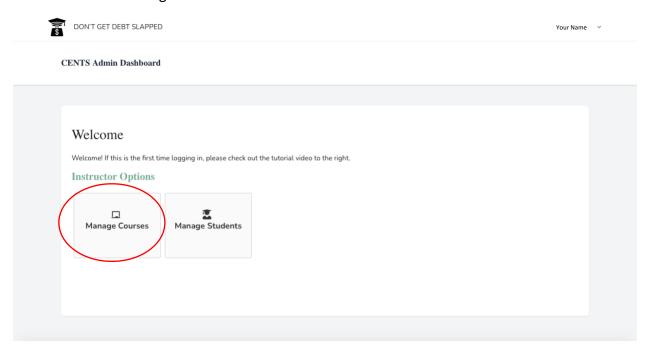

2. Select the course you want to view.

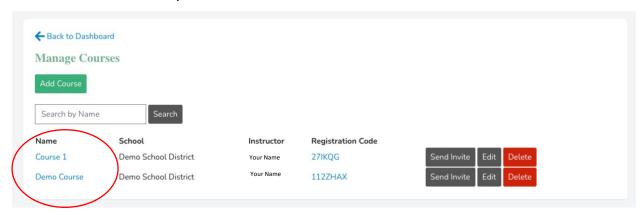

- 3. Once you click on a course, you will be redirected to a landing page for that course.
  - a. Here, you can see a variety of information:
    - i. Number of students
    - ii. Average scores for the assessments and questions throughout the course
    - iii. Enrolled students and their status/progress, scores, etc.

- 4. On the main "Manage Courses" page, you have a few options, as well.
  - a. Click "Send Invite" to invite students to join a course.
  - b. Click "Edit" to edit a course name.
  - c. Click "Delete" to delete a course.

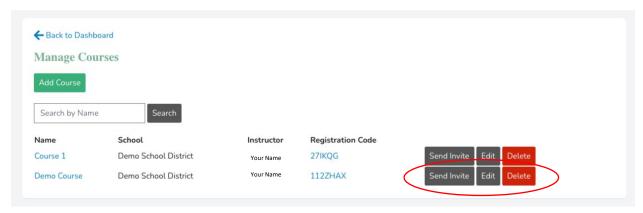

## **Accessing Average Scores**

You can access averages for the questions throughout the lessons. These averages will show you the average score among your students enrolled in the course. Follow the steps below to access these averages.

1. Click on "Manage Courses."

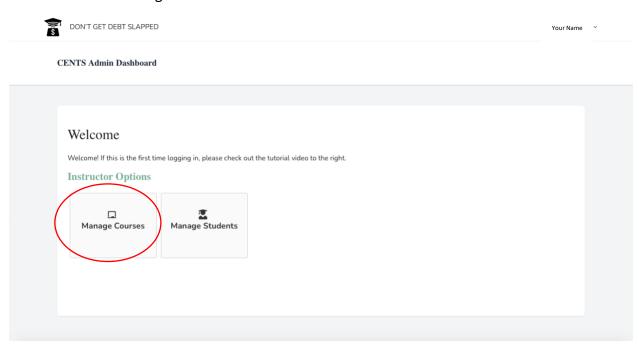

2. Select the course you want to view.

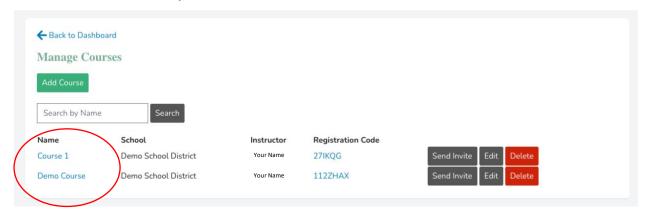

- 3. Once you click on a course, you will be redirected to a landing page for that course.
  - a. Here, you can see the average scores.
  - b. You can also download a report version of the average scores.

## **Inviting Students to Join a Course**

There are two ways to invite students to join a course: (1) send them an email invite and have them create their accounts OR (2) manually add them to a course by creating usernames and passwords for all students.

- 1. Invite students through email:
  - a. Click on "Manage Courses."

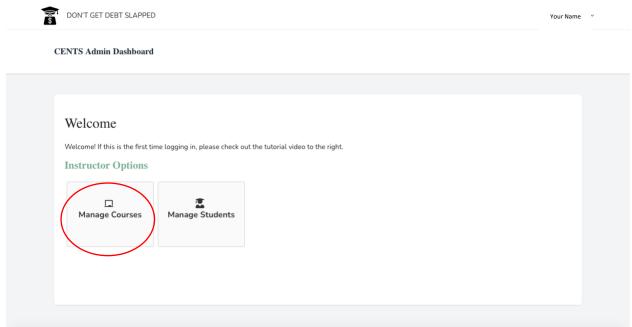

b. Next to the correct course, select "Send Invite."

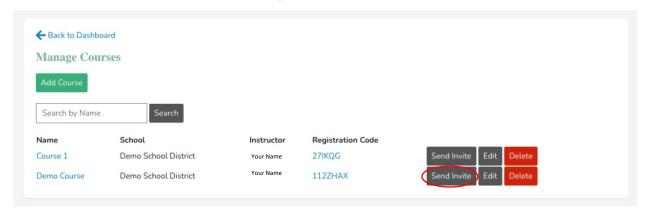

c. Enter students' email addresses (separated by a comma). Then, click "Send."

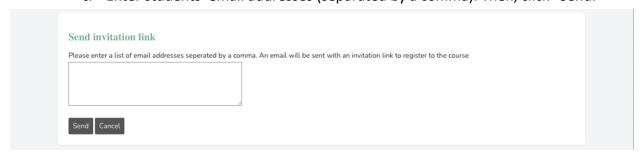

d. Students will receive an email with registration instructions. They will be asked to create a username/password and then can login using this link: https://student.debtslapped.org/login.

# **Course Invitation** You have been invited to the Debt-Slapped, Paying for Higher Education program. Please use the link below to register The registration code for the course is 27IKQG If you have any questions, please reach out to your instructor. Thank you

- 2. Manually add students:
  - a. Click on "Manage Students."

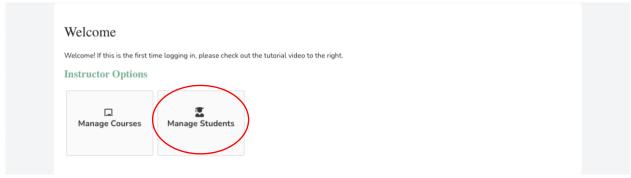

b. Click on "Add student."

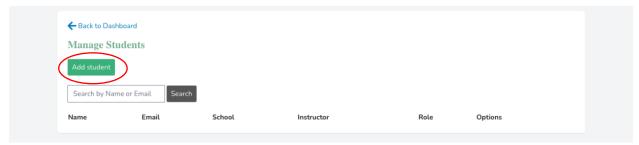

c. Add a student's information. Then, click "Submit."

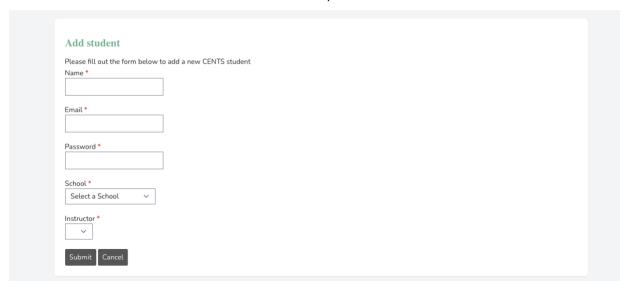

# **Editing Student Information**

- 1. Once students have enrolled in a course, you can edit certain information about them.
- 2. Click on "Manage Students."

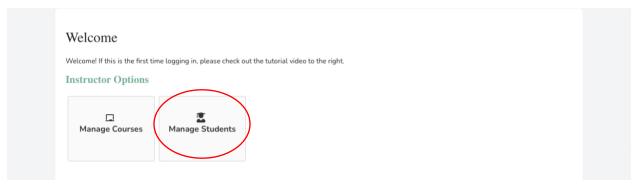

3. Click on "Edit" next to a student's name.

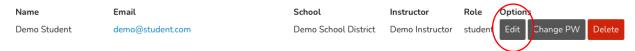

4. You can then edit a student's name, email, school, instructor, and/or course the student is enrolled in.

## Edit student

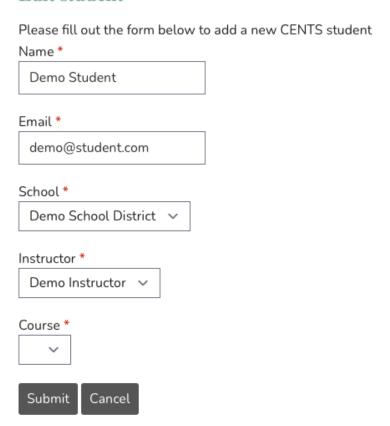

# **Changing Students' Passwords**

- 1. As a teacher, you have the ability to change students' passwords. Students can also change their passwords from their accounts (see Student Guide below).
- 2. Click on "Manage Students."

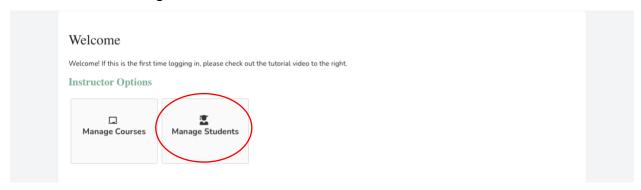

3. Click on "Change PW" next to the student's name.

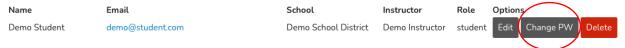

4. You can then reset the student's password.

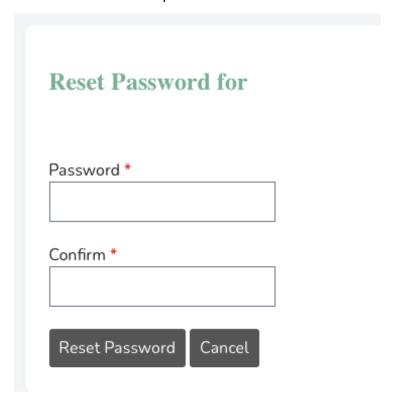

# **Changing Your Password**

- 1. Click on the downward arrow next to your name in the upper right-hand corner. Then, click "Reset Password."
- 2. Change your password. Then, click "Reset Password."

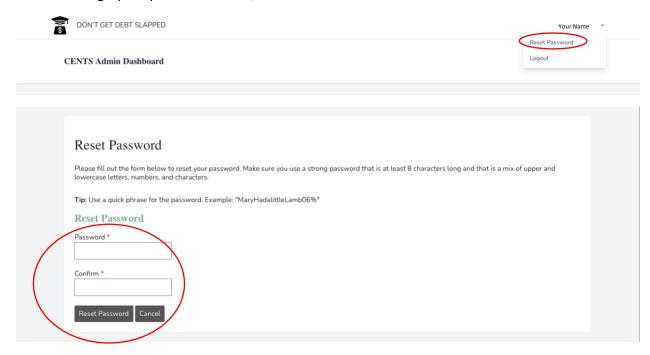

# **Forgotten Password**

1. On the log-in page, click "Forgot your password?"

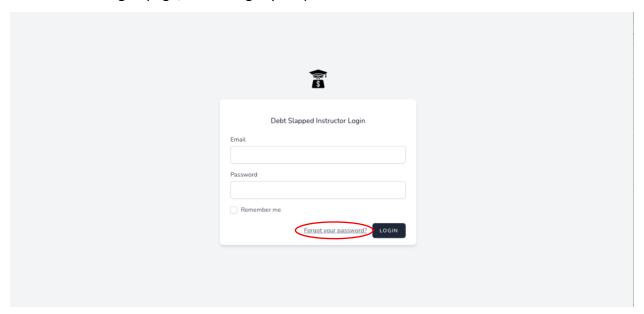

2. Enter your email address. You will be sent a link to reset your password.

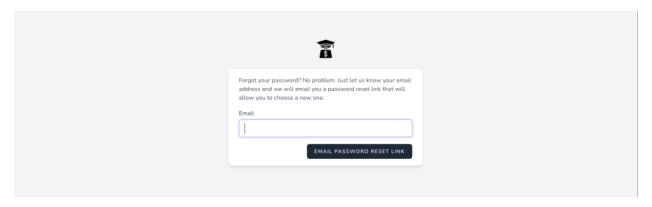

## **Student Guide**

The following information serves two purposes: (1) to help you answer students' questions and (2) to show you what your students will see, as their access to the curriculum is a bit different than yours.

### Registering for the Course

- 1. If you decide to invite your students to join the course via email, rather than by manually adding them to the course, each student will need to follow these steps.
- 2. Have the students click on the "Click here to register" button in the email message from CENTS.

#### **Course Invitation**

You have been invited to the Debt-Slapped, Paying for Higher Education program. Please use the link below to register. The registration code for the course is 112ZHAX Click here to register If you have any questions, please reach out to your instructor. Thank you

3. Have the students fill out the registration information (name, email, and password).

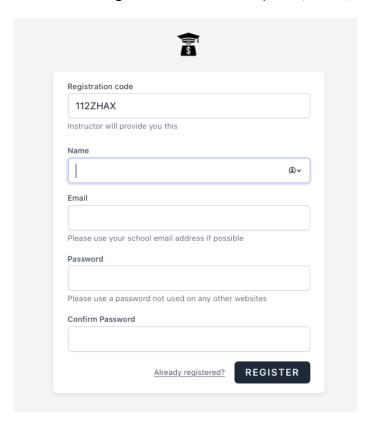

### General Log-in Information

1. Have students go to https://debtslapped.org.

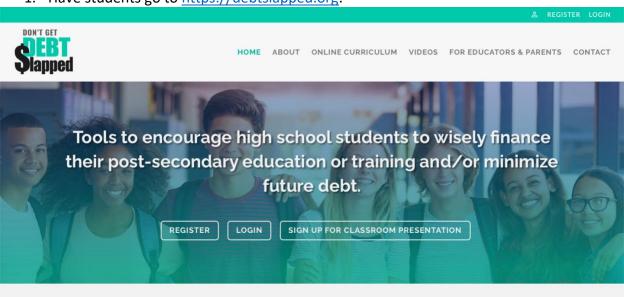

- 2. Students should click on one of the "Login" links. "Login" links are in three places:
  - a. Upper right hand corner of the website homepage;
  - b. Middle of the website homepage; or

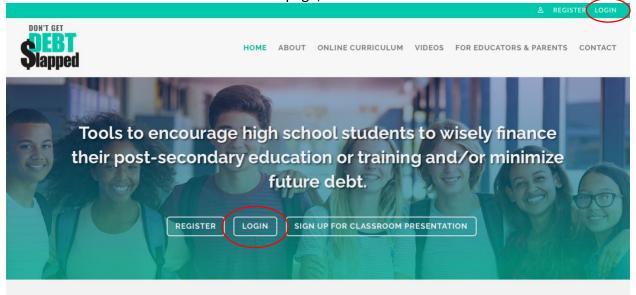

c. Footer at the bottom of the website.

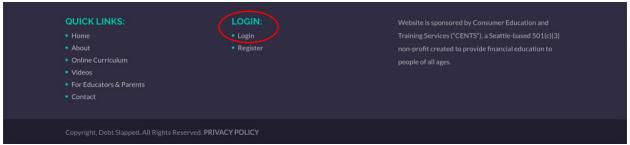

3. Once students click on a "Login" link, they will be redirected to this page:

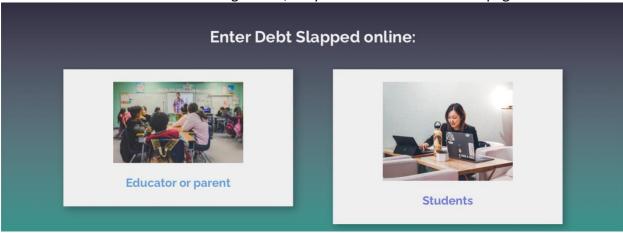

- 4. Click on "Students."
- 5. They will then be redirected to the general Debt Slapped login page.
- 6. Have students log in using their email and password.

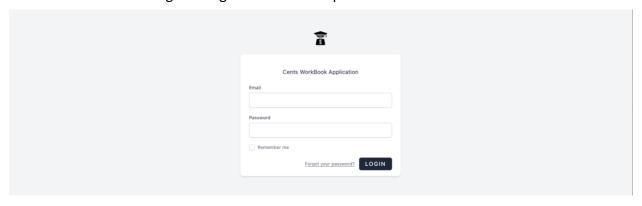

7. They will then be taken to the home screen, as shown below.

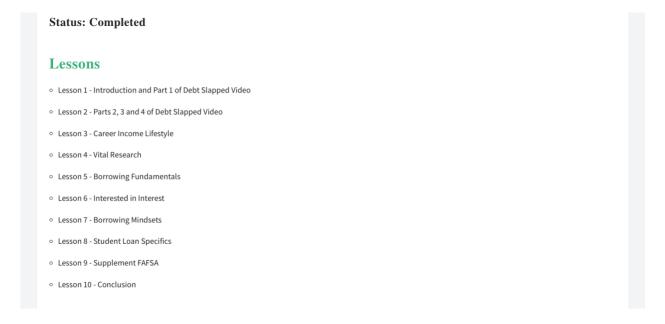

## **Accessing the Lessons**

1. From the main page, have students click on the Lesson you want them to view.

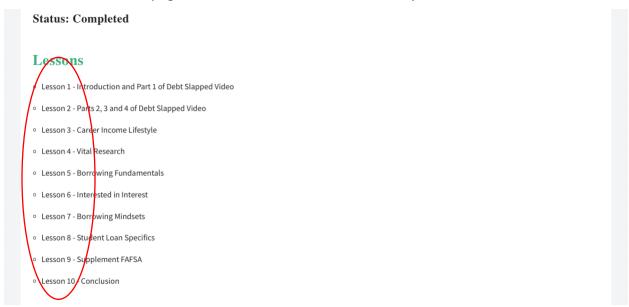

2. Once students are in a Lesson, they can click on the three lines in the upper left corner to go to a different Lesson or to return to the main dashboard page.

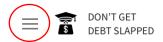

**Lesson 1: Introduction and Part 1 of Debt Slapped Video** 

Lesson 1 After this 50-minute lesson, you will be able to: See how higher education helps you. TIME REQUIRED: 40-50 MINUTES Do you have a thinking trap? Learn about borrowing money and loans.

### **Changing Student Password**

- 1. Students can change their password on their own whenever they want to.
  - a. NOTE: The instructions you are reading right now show students how to change their passwords from their accounts. However, as the teacher, you also have the ability to change any student's password from your account. See "Changing Students' Passwords" above for instructions on how to do this.
- 2. From the main homepage, have students click on their names in the upper right corner.
- 3. Then, have them click "Change password."

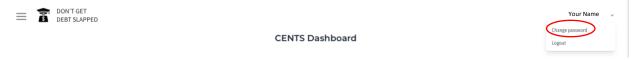

## Forgotten Student Password

- 1. If students forget their passwords, they can reset them.
- 2. On the log-in screen, have them click "Forgot your password?"

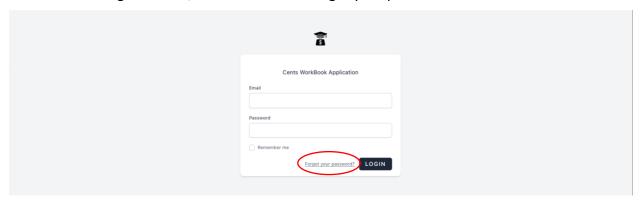

3. Students can then enter their email addresses to be sent a password reset link. Have them follow the link to reset their password.

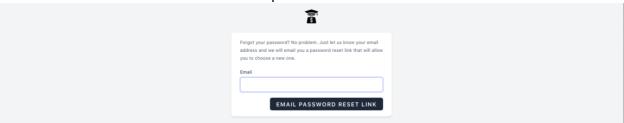

## **Washington Financial Literacy Standards**

The Don't Get Debt Slapped curriculum aligns with the Financial Education K-12 Learning Standards. Below is a list (organized by lesson) of the standards that align with each specific lesson.

#### Lesson 1

#### Credit and Debt 9.CD

### Analyze the costs and benefits of various types of credit.

- 1. Identify various types of student loans (public and private) as a means of paying for postsecondary education.
- 2. Identify alternatives to loans as a means of paying for postsecondary education.

## **Employment and Income 9.EI**

## Explore job and career options.

- 1. Explore a career plan that aligns with personal interests, financial goals, and desired lifestyle.
- 3. Compare how employment opportunities vary across educational levels.

## **Financial Decision-Making 9.FD**

#### Recognize the responsibilities associated with personal financial decisions.

3. Consider how personal financial decisions might affect an individual.

### Credit and Debt 10.CD

## Analyze the costs and benefits of various types of credit.

- 2. Compare various types of student loans (public and private) as a means of paying for postsecondary education.
- 3. Explore alternatives to loans such as educational laddering opportunities as a means of paying for postsecondary education.

#### Credit and Debt 11.CD

## Analyze the costs and benefits of various types of credit.

- 4. Identify loan options for paying for a major purchase.
- 5. Investigate alternatives to loans as a means of paying for postsecondary education, including scholarships and grants.
- 6. Analyze the costs, benefits, and impact of investment in post-high school education by career
- 18. Investigate how student loan obligations differ from other kinds of debt.

### **Spending and Saving 11.SS**

#### Apply consumer skills to spending and saving decisions.

- 8. Demonstrate how to use comparison shopping skills to buy or finance a major purchase.
- 9. Compare the cost of expenses associated with a postsecondary education at three institutions.

## **Employment and Income 11.El**

## Explore job and career options.

1. Analyze how economic and other conditions can affect income and career opportunities and the need for lifelong training and education.

### Credit and Debt 12.CD

## Analyze the costs and benefits of various types of credit.

- 5. Compare alternatives to loans as a means of paying for postsecondary education.
- 6. Predict the potential consequences of deferred payment of student loans.

## Apply strategies to avoid or correct debt management problems.

21. Investigate how student loan obligations differ from other kinds of debt.

## **Spending and Saving 12.SS**

## Apply consumer skills to spending and saving decisions.

12. Demonstrate how to use comparison shopping skills to buy or finance a major purchase.

## Credit and Debt 9.CD

## Analyze the costs and benefits of various types of credit.

- 1. Identify various types of student loans (public and private) as a means of paying for postsecondary education.
- 2. Identify alternatives to loans as a means of paying for postsecondary education.

### Credit and Debt 10.CD

### Analyze the costs and benefits of various types of credit.

- 2. Compare various types of student loans (public and private) as a means of paying for postsecondary education.
- 3. Explore alternatives to loans such as educational laddering opportunities as a means of paying for postsecondary education.

#### Credit and Debt 12.CD

## Analyze the costs and benefits of various types of credit.

6. Predict the potential consequences of deferred payment of student loans.

## Apply strategies to avoid or correct debt management problems.

21. Investigate how student loan obligations differ from other kinds of debt.

## Credit and Debt 9.CD

### Analyze the costs and benefits of various types of credit.

- 1. Identify various types of student loans (public and private) as a means of paying for postsecondary education.
- 2. Identify alternatives to loans as a means of paying for postsecondary education.

### **Spending and Saving 9.SS**

### Develop a plan for spending and saving.

1. Use a plan to manage spending and achieve financial goals.

## Apply consumer skills to spending and saving decisions.

8. Research the cost of expenses associated with postsecondary education.

## **Employment and Income 9.EI**

## Explore job and career options.

- 1. Explore a career plan that aligns with personal interests, financial goals, and desired lifestyle.
- 3. Compare how employment opportunities vary across educational levels.
- 6. Analyze the costs, benefits, and impact of investment in postsecondary education by career option.

### **Financial Decision-Making 9.FD**

### Recognize the responsibilities associated with personal financial decisions.

- 1. Identify how individual responsibility for financial well-being will change over a lifetime with changing life circumstances.
- 2. Identify ways that financial responsibility is different for individuals with and without dependents.
- 3. Consider how personal financial decisions might affect an individual.

#### Credit and Debt 10.CD

### Analyze the costs and benefits of various types of credit.

- 2. Compare various types of student loans (public and private) as a means of paying for postsecondary education.
- 3. Explore alternatives to loans such as educational laddering opportunities as a means of paying for postsecondary education.

## Spending and Saving 10.SS

### Develop a plan for spending and saving.

1. Create a plan to manage spending and achieve financial goals.

### **Employment and Income 10.El**

### Explore job and career options.

- 2. Outline a career plan that aligns with personal interests, financial goals, and desired lifestyle. Analyze factors that affect net income.
- 6. Differentiate between gross, net, and taxable income.

### Financial Decision-Making 10.FD

## Recognize the responsibilities associated with personal financial decisions.

- 1. Predict how individual responsibility for financial well-being will change over a lifetime with changing life circumstances.
- 2. Compare how financial responsibility is different for individuals with and without dependents.
- 3. Consider how personal financial decisions might affect family members.
- 4. Consider different definitions of wealth based on personal values, priorities, and goals.

### Use reliable resources when making financial decisions.

5. Evaluate whether financial information is objective, accurate, and current.

#### Credit and Debt 11.CD

### Analyze the costs and benefits of various types of credit.

- 4. Identify loan options for paying for a major purchase.
- 5. Investigate alternatives to loans as a means of paying for postsecondary education, including scholarships and grants.
- 6. Analyze the costs, benefits, and impact of investment in post-high school education by career option.
- 18. Investigate how student loan obligations differ from other kinds of debt.

### Financial Decision-Making 11.FD

## Recognize the responsibilities associated with personal financial decisions.

- 1. Discuss how individual responsibility for financial well-being will change over a lifetime with changing life circumstances.
- 2. Develop a definition of wealth based on personal values, priorities, and goals.

## Credit and Debt 12.CD

## Analyze the costs and benefits of various types of credit.

6. Predict the potential consequences of deferred payment of student loans.

### Apply strategies to avoid or correct debt management problems.

21. Investigate how student loan obligations differ from other kinds of debt.

#### **Spending and Saving 12.SS**

### Apply consumer skills to spending and saving decisions.

12. Demonstrate how to use comparison shopping skills to buy or finance a major purchase.

#### **Employment and Income 12.EI**

### Explore job and career options.

1. Revise a career plan that aligns with personal interests, financial goals, and desired lifestyle.

#### Credit and Debt 9.CD

## Analyze the costs and benefits of various types of credit.

- 1. Identify various types of student loans (public and private) as a means of paying for postsecondary education.
- 2. Identify alternatives to loans as a means of paying for postsecondary education.

### Financial Decision-Making 9.FD

## Recognize the responsibilities associated with personal financial decisions.

3. Consider how personal financial decisions might affect an individual.

## Use reliable resources when making financial decisions.

4. List sources of financial information that are objective, accurate, and current.

### Credit and Debt 10.CD

## Analyze the costs and benefits of various types of credit.

- 2. Compare various types of student loans (public and private) as a means of paying for postsecondary education.
- 3. Explore alternatives to loans such as educational laddering opportunities as a means of paying for postsecondary education.

### **Spending and Saving 10.SS**

## Apply consumer skills to spending and saving decisions.

- 7. Demonstrate how to use comparison shopping skills to buy or finance a major purchase.
- 8. Research the cost of expenses associate with postsecondary education and the financial impact of dual-credit or technical training opportunities in high school.

### Financial Decision-Making 10.FD

### Use reliable resources when making financial decisions.

5. Evaluate whether financial information is objective, accurate, and current.

#### Credit and Debt 11.CD

## Analyze the costs and benefits of various types of credit.

- 4. Identify loan options for paying for a major purchase.
- 5. Investigate alternatives to loans as a means of paying for postsecondary education, including scholarships and grants.
- 18. Investigate how student loan obligations differ from other kinds of debt.

### **Spending and Saving 11.SS**

#### Apply consumer skills to spending and saving decisions.

- 8. Demonstrate how to use comparison shopping skills to buy or finance a major purchase.
- 9. Compare the cost of expenses associated with a postsecondary education at three institutions.

### Financial Decision-Making 11.FD

## Use reliable resources when making financial decisions.

3. Evaluate whether financial information is objective, accurate, and current.

### Credit and Debt 12.CD

## Analyze the costs and benefits of various types of credit.

- 5. Compare alternatives to loans as a means of paying for postsecondary education.
- 6. Predict the potential consequences of deferred payment of student loans.

## Apply strategies to avoid or correct debt management problems.

21. Investigate how student loan obligations differ from other kinds of debt.

## **Spending and Saving 12.SS**

## Apply consumer skills to spending and saving decisions.

12. Demonstrate how to use comparison shopping skills to buy or finance a major purchase.

### Credit and Debt 9.CD

### Analyze the costs and benefits of various types of credit.

- 1. Identify various types of student loans (public and private) as a means of paying for postsecondary education.
- 2. Identify alternatives to loans as a means of paying for postsecondary education.

#### Financial Decision-Making 9.FD

### Recognize the responsibilities associated with personal financial decisions.

3. Consider how personal financial decisions might affect an individual.

## Use reliable resources when making financial decisions.

4. List sources of financial information that are objective, accurate, and current.

#### Credit and Debt 10.CD

## Analyze the costs and benefits of various types of credit.

- 2. Compare various types of student loans (public and private) as a means of paying for postsecondary education.
- 3. Explore alternatives to loans such as educational laddering opportunities as a means of paying for postsecondary education.

### Spending and Saving 10.SS

## Develop a plan for spending and saving.

1. Create a plan to manage spending and achieve financial goals.

### Apply consumer skills to spending and saving decisions.

- 7. Demonstrate how to use comparison shopping skills to buy or finance a major purchase.
- 8. Research the cost of expenses associate with postsecondary education and the financial impact of dual-credit or technical training opportunities in high school.

### Financial Decision-Making 10.FD

### Use reliable resources when making financial decisions.

5. Evaluate whether financial information is objective, accurate, and current.

#### Credit and Debt 11.CD

## Analyze the costs and benefits of various types of credit.

18. Investigate how student loan obligations differ from other kinds of debt.

## Spending and Saving 11.SS

### Apply consumer skills to spending and saving decisions.

- 8. Demonstrate how to use comparison shopping skills to buy or finance a major purchase.
- 9. Compare the cost of expenses associated with a postsecondary education at three institutions.

### **Financial Decision-Making 11.FD**

## Use reliable resources when making financial decisions.

3. Evaluate whether financial information is objective, accurate, and current.

### Credit and Debt 12.CD

### Analyze the costs and benefits of various types of credit.

- 5. Compare alternatives to loans as a means of paying for postsecondary education.
- 6. Predict the potential consequences of deferred payment of student loans.

## Apply strategies to avoid or correct debt management problems.

21. Investigate how student loan obligations differ from other kinds of debt.

### Spending and Saving 12.SS

## Apply consumer skills to spending and saving decisions.

12. Demonstrate how to use comparison shopping skills to buy or finance a major purchase.

## Financial Decision-Making 12.FD

## Analyze the requirements of contractual obligations.

14. Compare the terms of a credit card or other loan agreement.

## Credit and Debt 9.CD

## Analyze the costs and benefits of various types of credit.

- 1. Identify various types of student loans (public and private) as a means of paying for postsecondary education.
- 2. Identify alternatives to loans as a means of paying for postsecondary education.

### **Spending and Saving 9.SS**

### Develop a plan for spending and saving.

1. Use a plan to manage spending and achieve financial goals.

## Apply consumer skills to spending and saving decisions.

8. Demonstrate how to use comparison shopping skills to buy or finance a major purchase.

#### Credit and Debt 10.CD

## Analyze the costs and benefits of various types of credit.

- 2. Compare various types of student loans (public and private) as a means of paying for postsecondary education.
- 3. Explore alternatives to loans such as educational laddering opportunities as a means of paying for postsecondary education.

### Spending and Saving 10.SS

### Develop a plan for spending and saving.

1. Create a plan to manage spending and achieve financial goals.

### Apply consumer skills to spending and saving decisions.

7. Demonstrate how to use comparison shopping skills to buy or finance a major purchase.

#### **Credit and Debt 11.CD**

### Analyze the costs and benefits of various types of credit.

18. Investigate how student loan obligations differ from other kinds of debt.

#### **Spending and Saving 11.SS**

## Develop a plan for spending and saving.

- 3. Investigate changes in personal spending behavior that contribute to wealth building. Apply consumer skills to spending and saving decisions.
- 8. Demonstrate how to use comparison shopping skills to buy or finance a major purchase.

#### Credit and Debt 12.CD

### Analyze the costs and benefits of various types of credit.

- 4. Decide the most cost-effective loan option for paying for a car.
- 6. Predict the potential consequences of deferred payment of student loans.

### Apply strategies to avoid or correct debt management problems.

- 20. Investigate the purpose of bankruptcy and its possible negative effects on assets, employability, and credit cost and availability.
- 21. Investigate how student loan obligations differ from other kinds of debt.

## **Spending and Saving 12.SS**

## Develop a plan for spending and saving.

- 2. Investigate changes in personal spending behavior that contribute to wealth building. Apply consumer skills to spending and saving decisions.
- 12. Demonstrate how to use comparison shopping skills to buy or finance a major purchase.

## **Financial Decision-Making 12.FD**

Make criterion-based financial decisions by systematically considering alternatives and consequences.

7. Analyze how sales and property taxes affect financial decisions, such as buying a car or a house.

## Credit and Debt 9.CD

## Analyze the costs and benefits of various types of credit.

- 1. Identify various types of student loans (public and private) as a means of paying for postsecondary education.
- 2. Identify alternatives to loans as a means of paying for postsecondary education.

#### Financial Decision-Making 9.FD

### Recognize the responsibilities associated with personal financial decisions.

3. Consider how personal financial decisions might affect an individual.

## Use reliable resources when making financial decisions.

4. List sources of financial information that are objective, accurate, and current.

### Credit and Debt 10.CD

## Analyze the costs and benefits of various types of credit.

- 2. Compare various types of student loans (public and private) as a means of paying for postsecondary education.
- 3. Explore alternatives to loans such as educational laddering opportunities as a means of paying for postsecondary education.

### Financial Decision-Making 10.FD

### Use reliable resources when making financial decisions.

5. Evaluate whether financial information is objective, accurate, and current.

### Spending and Saving 10.SS

### Develop a plan for spending and saving.

1. Create a plan to manage spending and achieve financial goals.

### Apply consumer skills to spending and saving decisions.

- 7. Demonstrate how to use comparison shopping skills to buy or finance a major purchase.
- 8. Research the cost of expenses associated with postsecondary education and the financial impact of dual-credit or technical training opportunities in high school.

#### Credit and Debt 11.CD

### Analyze the costs and benefits of various types of credit.

18. Investigate how student loan obligations differ from other kinds of debt.

#### Financial Decision-Making 11.FD

### Use reliable resources when making financial decisions.

3. Evaluate whether financial information is objective, accurate, and current.

### **Spending and Saving 11.SS**

## Apply consumer skills to spending and saving decisions.

- 8. Demonstrate how to use comparison shopping skills to buy or finance a major purchase.
- 9. Compare the cost of expenses associated with a postsecondary education at three institutions.

### Credit and Debt 12.CD

## Analyze the costs and benefits of various types of credit.

6. Predict the potential consequences of deferred payment of student loans.

## Apply strategies to avoid or correct debt management problems.

21. Investigate how student loan obligations differ from other kinds of debt.

## Financial Decision-Making 12.FD

## Analyze the requirements of contractual obligations.

14. Compare the terms of a credit card or other loan agreement.

## **Spending and Saving 12.SS**

## Apply consumer skills to spending and saving decisions.

12. Demonstrate how to use comparison shopping skills to buy or finance a major purchase.

### Credit and Debt 9.CD

## Analyze the costs and benefits of various types of credit.

- 1. Identify various types of student loans (public and private) as a means of paying for postsecondary education.
- 2. Identify alternatives to loans as a means of paying for postsecondary education.

#### Credit and Debt 10.CD

## Analyze the costs and benefits of various types of credit.

- 2. Compare various types of student loans (public and private) as a means of paying for postsecondary education.
- 3. Explore alternatives to loans such as educational laddering opportunities as a means of paying for postsecondary education.

#### Credit and Debt 11.CD

## Analyze the costs and benefits of various types of credit.

18. Investigate how student loan obligations differ from other kinds of debt.

#### Credit and Debt 12.CD

## Analyze the costs and benefits of various types of credit.

6. Predict the potential consequences of deferred payment of student loans.

## Apply strategies to avoid or correct debt management problems.

21. Investigate how student loan obligations differ from other kinds of debt.

# Questions?

If you have any questions, please email Tony Leahy at <a href="mailto:tony@centsprogram.org">tony@centsprogram.org</a>.